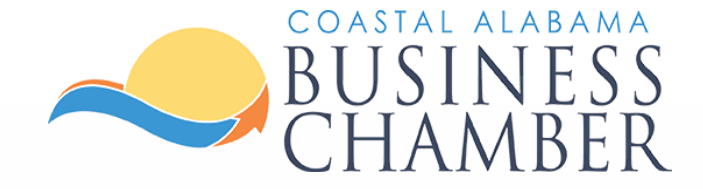

# How to Access: Digital Membership Badge

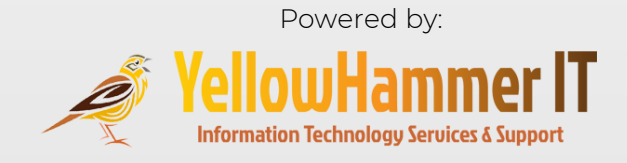

**Benefits** of Displaying a Digital Membership Badge

- Improve visibility & recognition
- Enhance credibility
- Expand business connections
- Increase exposure

Display your association with Coastal Alabama Business Chamber by placing a digital membership badge on your website.

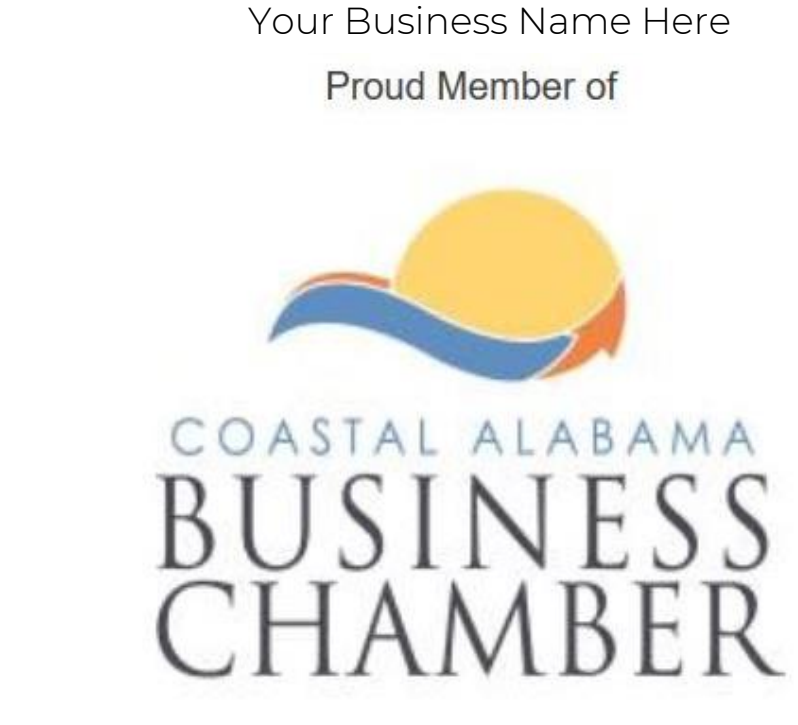

Follow the steps in this guide to access the HTML code to add your Chamber badge to your website.

# Sample Membership Badge

### [www.mygulfcoastchamber.com](http://www.mygulfcoastchamber.com/)

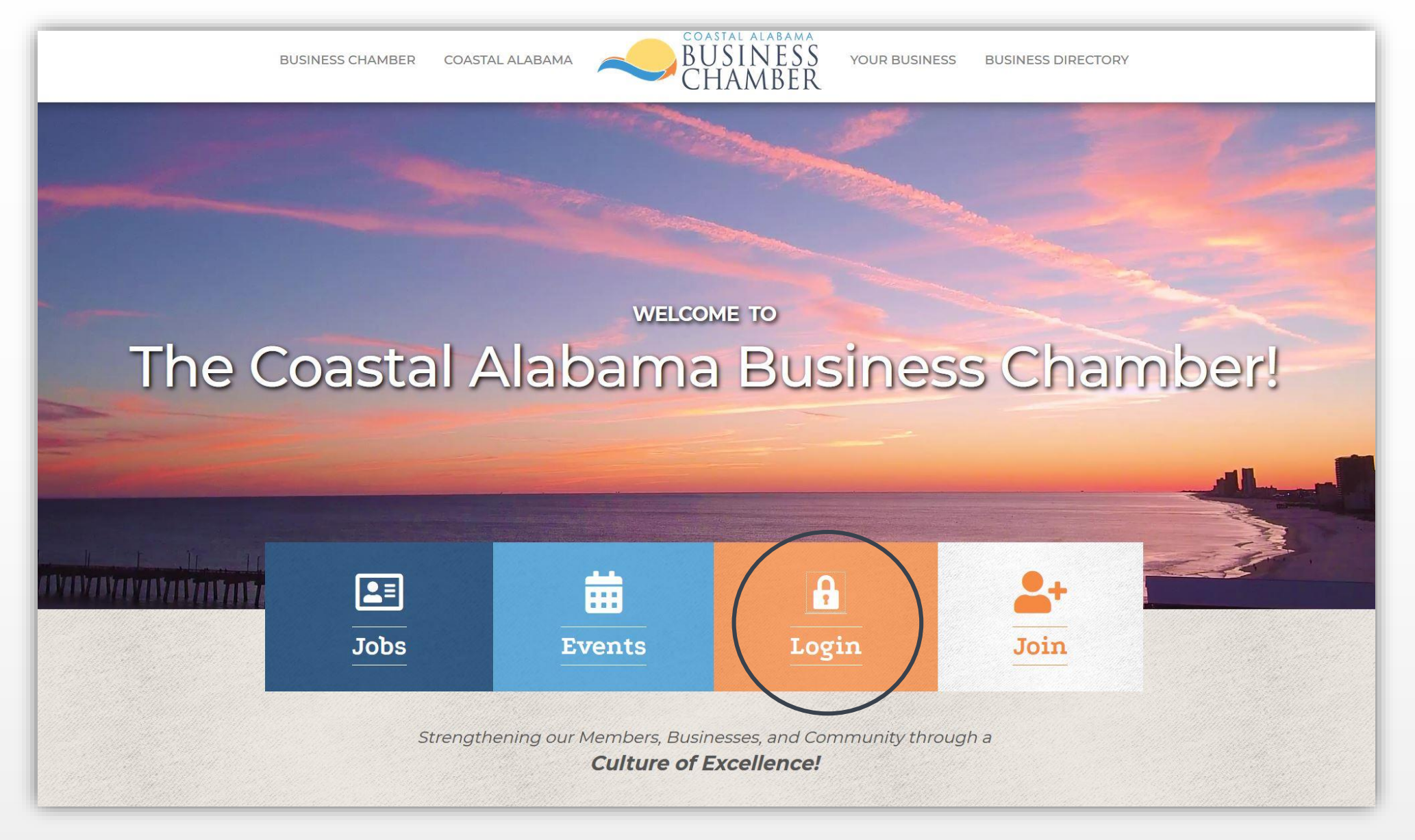

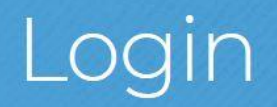

Username:

Password:

Forgot your username/password?

Submit

# From the Home page, select Company Information on the left navigation menu.

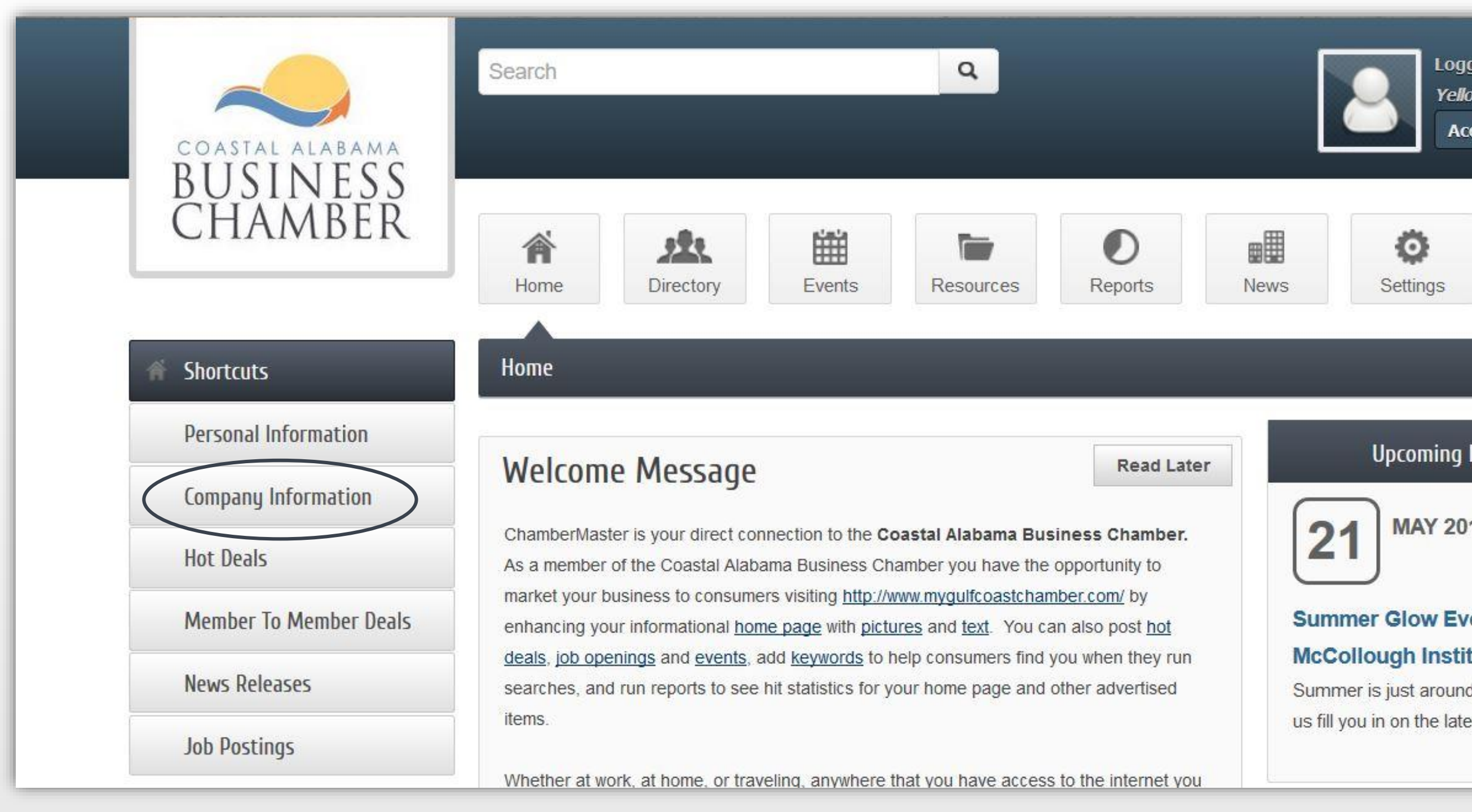

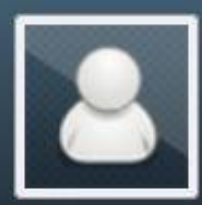

**Logged in as Mark Jones Yellow Hammer IT** 

**Account Settings ▼** 

### **Upcoming Events**

**MAY 2019** 

# Summer Glow Event @ The

### **McCollough Institute**

Summer is just around the corner! Let

us fill you in on the latest summer

... see more  $\rightarrow$ 

# Select Membership Badge from the menu.

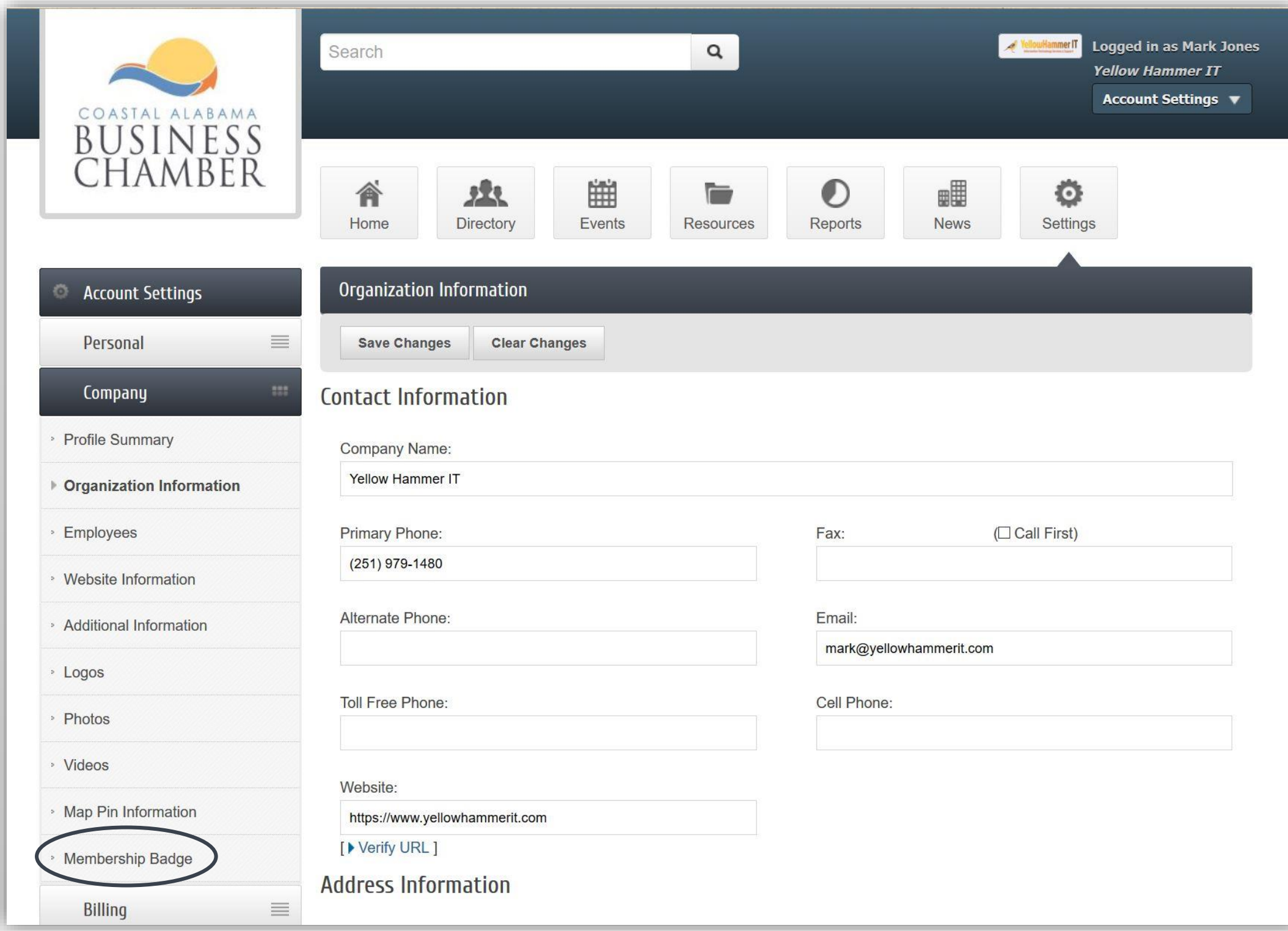

• This is a unique ID for the HTML element that will contain the Membership Badge. • Used by web designers to customize the pearance of the Membership Badge on ur website.

> e the default value or choose your own. hen choosing your own ID, keep in nd these guidelines:

# HTML Element ID

The id value must be unique on each web page

All values are case-insensitive

- The id must contain at least one
- character
- The id must not contain any space
- characters

## erated HTML for Website

elect the Generate button opy and paste the HTML code on your website to display the Digital Membership Badge

**portant:** As each website is unique and utilize different programming elements tact your webmaster or web host for help dding your badge code to your site.

# There are 2 options for adding the badge to your site.

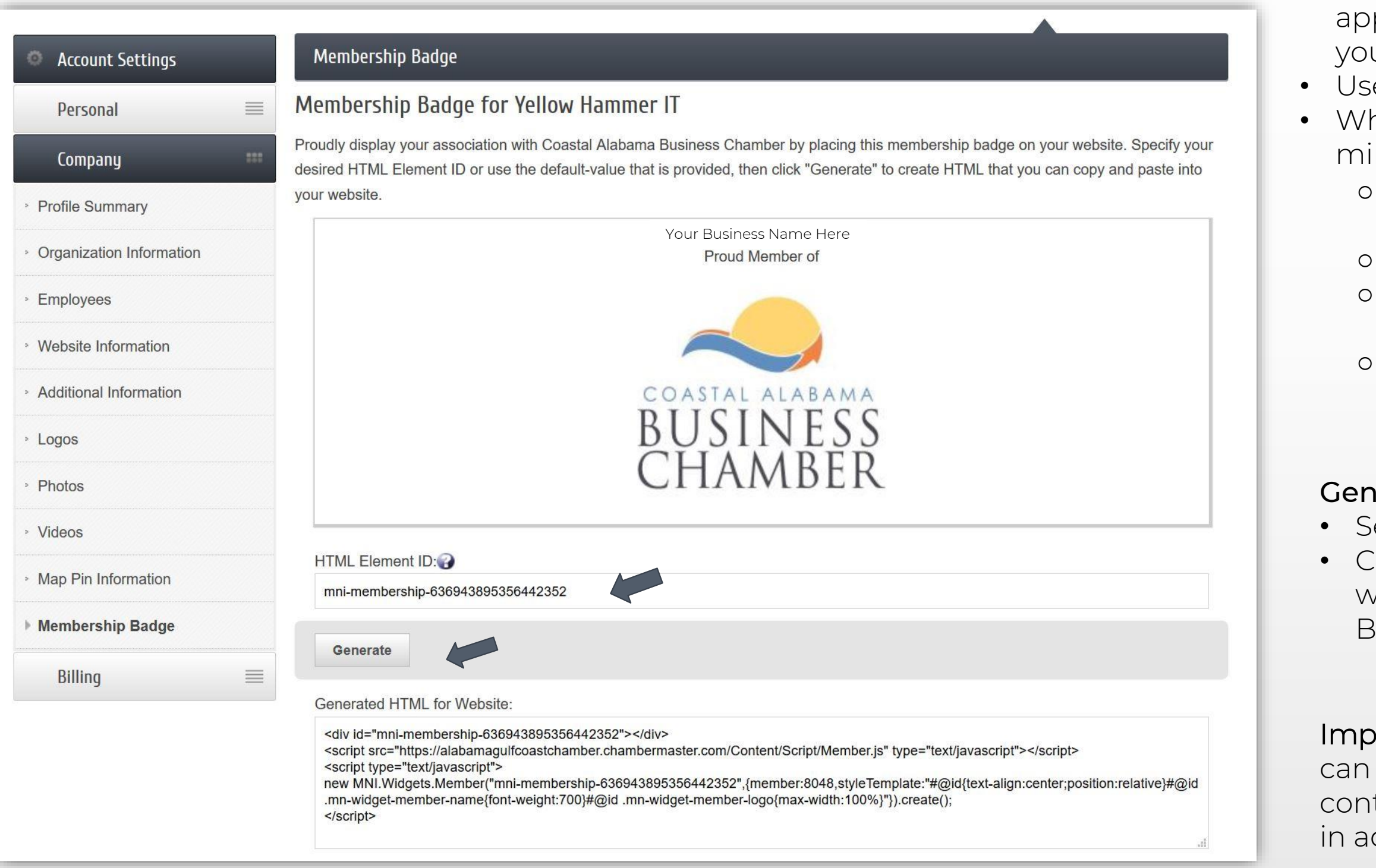

When the badge is added, viewers can click the icon from your site to navigate to the My Gulf Coast Chamber.

Go to the Chamber Directory, click on other Chamber member websites to peruse how others display their badges. Following is a Digital Membership Badge displayed on the Alabama Gulf Coast Zoo website.

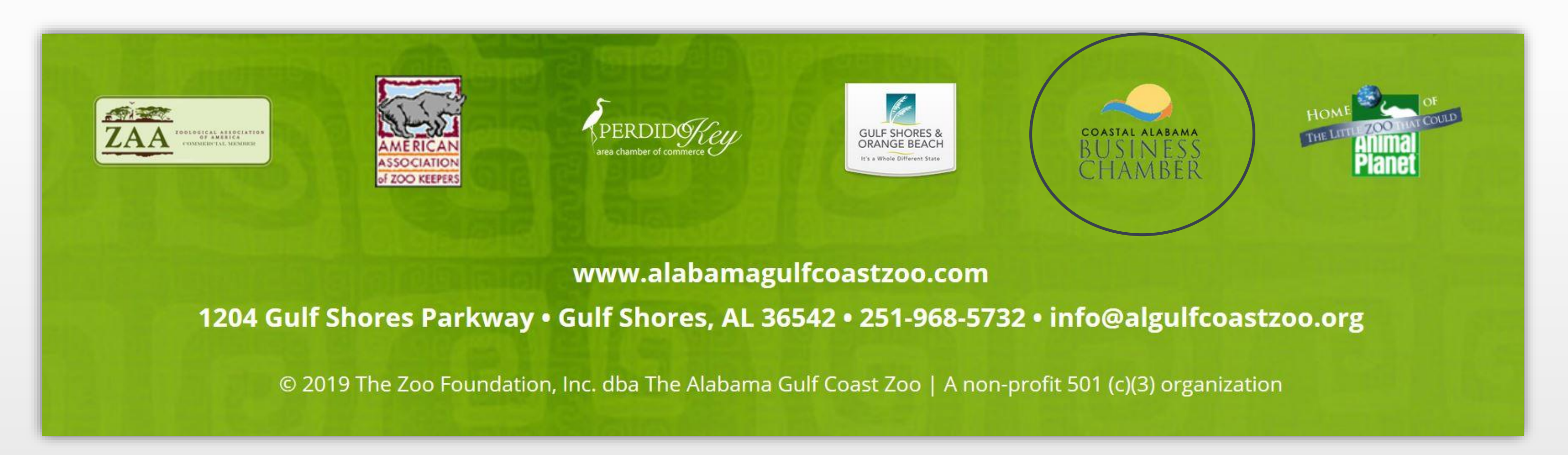